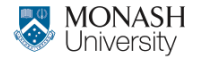

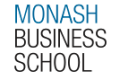

# **ETC4500/ETC5450 Advanced R programming**

### **Week 7: Object-oriented programming (part 2)**

**[arp.numbat.space](https://arp.numbat.space)**

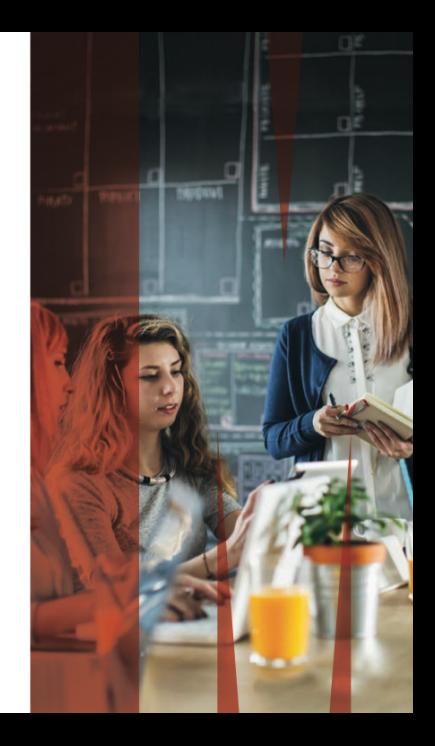

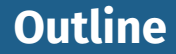

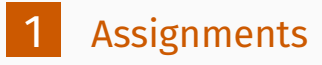

- [Programming paradigms](#page-4-0)
- [Object oriented programming](#page-9-0)

<span id="page-2-0"></span>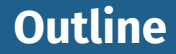

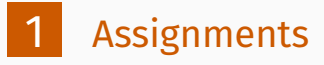

- [Programming paradigms](#page-4-0)
- [Object oriented programming](#page-9-0)

## **Assignment 2**

### **Questions?** Due 19 April 2024

<span id="page-4-0"></span>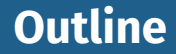

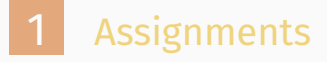

### [Programming paradigms](#page-4-0)

## [Object oriented programming](#page-9-0)

Functional programming (W5)

 $\blacksquare$  Functions are created and used like any other object. Output should only depend on the function's inputs.

Functional programming (W5)

 $\blacksquare$  Functions are created and used like any other object. Output should only depend on the function's inputs.

Object-oriented programming (W6-W7)

- $\blacksquare$  Functions are associated with object types.
- **Methods of the same 'function' produce** object-specific output.

Literate programming (W7)

Natural language is interspersed with code. Aimed at prioritising documentation/comments. Now used to create reproducible reports/documents. Literate programming (W7)

Natural language is interspersed with code. Aimed at prioritising documentation/comments. Now used to create reproducible reports/documents.

Reactive programming (W8)

Objects are expressed using code based on inputs. When inputs change, the object's value updates.

<span id="page-9-0"></span>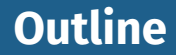

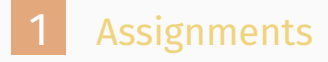

- [Programming paradigms](#page-4-0)
- [Object oriented programming](#page-9-0)

## **Object oriented programming**

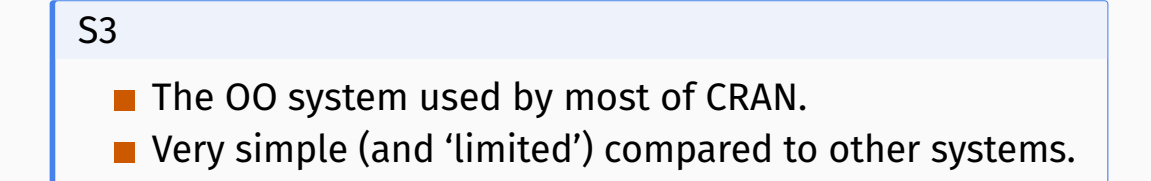

## **Object oriented programming**

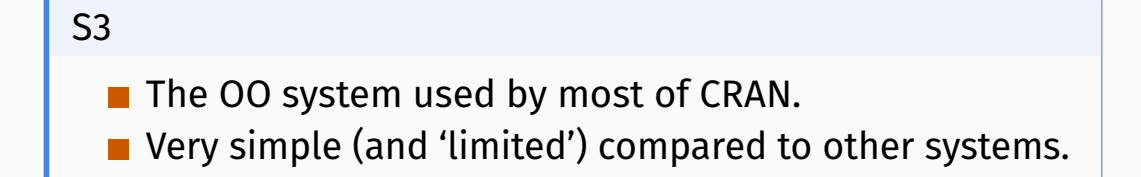

#### vctrs

Builds upon S3 to make creating vectors easier. Good practices inherited by default.

## Unlike most OO systems where methods belong to **objects/data**, S3 methods *belong* to 'generic' **functions**. Recall that functions in R are objects like any other.

Unlike most OO systems where methods belong to **objects/data**, S3 methods *belong* to 'generic' **functions**.

Recall that functions in R are objects like any other.

### Self awareness

In S3, there is no concept of 'self' since the relevant objects are available as function arguments. However S3 is self-aware of registered methods, allowing NextMethod() to call the S3 method of the inherited class.

### To use S3, we call the generic function (e.g.  $plot()$ ).

plot

```
function (x, y, \ldots)
```
UseMethod("plot")

<bytecode: 0x55d378d131c8>

<environment: namespace:base>

### This function looks at the inputs and dispatches (uses) the appropriate method for the input variable class/type.

stats:::plot.density

```
function (x, \text{main} = \text{NULL}, \text{xlabel} = \text{NULL}, \text{vlab} = \text{"Density", type} = \text{''l",}zero.\text{line} = \text{TRUE}, \ldots{
    if (is.null(xlab))
         xlab <- paste("N =", x$n, " Bandwidth =", formatC(x$bw))
    if (is.null(main))
         main <- sub("[.]default", "", deparse(x$call))
    plot.default(x, main = main, xlab = xlab, ylab = ylab, type = type,
         ...)
    if (zero.line)
         abline(h = 0, lwd = 0.25, col = "gray")
    invisible(NULL)
```
### If there isn't a registered method for the object, the default method for the generic will be used.

graphics:::plot.default

```
function (x, y = NULL, type = "p", xlim = NULL, ylim = NULL,log = "", min = NULL, sub = NULL, xlab = NULL, ylab = NULL,ann = par("ann"), axes = TRUE, frame.plot = axes, panel.first = NULL,
   panel.last = NULL, asp = NA, xgap.axis = NA, ygap.axis = NA,
    ...)
{
   localAxis \leq function(..., col, bg, pch, cex, lty, lwd) Axis(...)
   localBox \leq function(..., col, bg, pch, cex, lty, lwd) box(...)
   localWindow <- function(..., col, bg, pch, cex, lty, lwd) plot.window(...)
   localTitle \leq function(..., col, bg, pch, cex, lty, lwd) title(...)
   xlabel \leftarrow if (!missing(x))
       deparse1(substitute(x))
```
S3 generics are work like any ordinary function, but they include UseMethod() which calls the appropriate method.

Your turn!

Create an S3 generic called "reverse".

This function will reverse objects. For example,

reverse("stressed") becomes "desserts",

reverse(7919) becomes 9197,

reverse(1.9599) becomes 9959.1.

An S3 method is an ordinary function with some constraints:

- $\blacksquare$  The function's name is of the form  $\epsilon$  generic  $\epsilon$ .  $\epsilon$  class  $\epsilon$ ,
- $\blacksquare$  The function's arguments match the generic's arguments, ■ The function is registered as an S3 method (for packages).

### This looks like:

```
#' Documentation for the method
#' @method <generic> <class>
<generic>.<class> <- function(<generic args>, <method args>, ...) {
 # The code for the method
}
```
## **Writing S3 methods**

### Your turn!

Write methods for reversing character, integer, and double objects.

- reverse("stressed") becomes "desserts",
- reverse(7919L) becomes 9197L,

reverse(1.9599) becomes 9959.1.

*Hint:* stringi::stri\_reverse() *will reverse a string.*

*The* integer *and* double *methods should return an integer* and double respectively. **16 and 16 and 16 and 16 and 16 and 16 and 16 and 16 and 16 and 16 and 16 and 16 and 16 and 16 and 16 and 16 and 16 and 16 and 16 and 16 and 16 and 16 and 16 and 16 and 16 and 16 and 16 and 16 and** 

## **Writing S3 defaults**

### What if we tried to reverse the current date; reverse(Sys.Date())?

What if we tried to reverse the current date; reverse(Sys.Date())?

\ Your turn!

Question: what should the default behaviour be?

What if we tried to reverse the current date; reverse(Sys.Date())?

\ Your turn!

Question: what should the default behaviour be?

- Raise an error?
- Return a reversed string?
- Something else entirely?

## **Creating your own S3 objects**

#### S3 methods are *(mostly)* dispatched based on the class().

class("stressed")

[1] "character"

class(7919L)

[1] "integer"

class(1.9599)

[1] "numeric"

### To create an S3 object, we add a class to an object.

This is usually done with structure(), for example:

```
e \le structure(list(numerator = 2721, denominator = 1001), class = "fraction")
e
```
\$numerator

[1] 2721

\$denominator [1] 1001

attr(,"class") [1] "fraction" The structure() function is usually only used within other functions made for end-users. For example,

 $\blacksquare$  lm() returns a list with class "lm", and  $\blacksquare$  tibble() returns a data.frame (list) with classes "tbl\_df", "tbl", and "data.frame".

The structure() function is usually only used within other functions made for end-users. For example,

 $\blacksquare$  lm() returns a list with class "lm", and ■ tibble() returns a data.frame (list) with classes "tbl\_df", "tbl", and "data.frame".

#### Your turn!

Create fraction(), which returns fraction objects. This function should check that the inputs are suitable The fraction class doesn't yet have any methods, so it inherits methods from its list type.

Usually we would create a method for printing S3 objects.

```
print.fraction \leq function(x, \ldots) {
  paste(x$numerator, x$denominator, sep = "/")
}
e
```
2721/1001

## **Creating your own S3 objects**

### Your turn!

Create a reverse() method for the fraction object class, which inverts the numerator and denominator.

*Finished early?* Write a method for converting a fraction into a number. The *vctrs* package is helpful for creating custom vectors.

It is built upon S3, so the same approach for creating S3 generics and S3 methods also applies to vctrs.

### S3 or vctrs?

Regular S3 is useful for creating singular objects **value** vctrs is useful for creating vectorised objects

## **Creating your own S3 vectors (with vctrs)**

### Why vctrs?

*vctrs* simplifies the complicated parts in creating vectors

- **easy subsetting**
- nice printing
- **predictable recycling**
- casting / coercion
- **tidyverse compatibility**

## **Examples of vctrs packages**

Lots of vctrs including:

- $\blacksquare$  IP addresses
- Spatial geometries
- $\blacksquare$  Time
- uncertainty

<https://github.com/krlmlr/awesome-vctrs>

### **Some packages I've made that use vctrs**

### [distributional](https://github.com/mitchelloharawild/distributional/)

Distributions of various shapes in vectors

[mixtime](https://github.com/mitchelloharawild/mixtime)

Time points/intervals of various granularities in vectors

### **[graphvec](https://github.com/mitchelloharawild/graphvec/)**

Graph factors, storing graph edges between levels.

#### **n** [fabletools](https://github.com/tidyverts/fabletools/)

Custom data frames 'mable', 'fable', and 'dable'. <sup>26</sup>

The basic way to produce a vctr is with  $vctrs::new\ vctr()$ .

Just like structure(), you provide an object and its new class.

attendance  $\leq$  vctrs::new\_vctr(c(80, 70, 75, 50), class = "percent") attendance

 $\text{Spercent}[4]$ [1] 80 70 75 50

#### As with S3, functions provide ways for users to create vectors.

```
percent \leq function(x) {
  vctrs::new_vctr(x, class = "percent")
}
attendance \leftarrow percent(c(80, 70, 75, 50))
attendance
```
<percent[4]> [1] 80 70 75 50

### Don't forget to check the inputs, vctrs provides helpful functions to make this easier and provide informative errors.

```
percent \leq function(x) {
  vctrs::vec_assert(x, numeric())
  vctrs::new vctr(x, class = "percent")
}
percent("80%")
```

```
Error in `percent()`:
```
! `x` must be a vector with type <double>.

Instead, it has type <character>.

It's useful to provide default arguments in this function which creates a length 0 vector (similar to how empty vectors are created with numeric() and character()).

```
percent \leq function(x = numeric()) {
  vctrs::vec_assert(x, numeric())
  vctrs::new vctr(x, class = "percent")
}
percent()
```
<percent[0]>

### While vctrs provides a nice print method, we need to specify how our vector should be formatted.

```
format.percent \leq function(x, ...) {
 paste0(vctrs::vec_data(x), "%")
}
attendance
```
 $\epsilon$ percent $[4]$ [1] 80% 70% 75% 50% A special type of vctr is a record (rcrd).

A record is a list containing equal length vectors, and its size is the length its vectors rather than its list.

### Record indexing

Usually in R, indexing happens across the list. With the record type, indexing happens within the list's vectors.

## **The rcrd type**

### Length of a data frame

Usually the length of data refers to the number of rows, but in R it is the number of columns since it is a list.

length(mtcars)

```
[1] 11
In vctrs, data is a record so we get the number of rows.
```

```
vctrs::vec_size(mtcars)
```
[1] 32

## **Creating a new rcrd**

#### A record is created with the vctrs::new\_rcrd() function.

```
wallet <- vctrs::new rcrd(
  list(amt = c(10, 38), unit = c("AU$", "¥"), class = "currency")
format.currency \leq function(x, \ldots) {
  paste0(vctrs::field(x, "unit"), vctrs::field(x, "amt"))
}
wallet
```
<currency[2]> [1] AU\$10 ¥38

## **Creating a new rcrd**

#### Your turn!

Rewrite the fraction() function to use the rcrd data type.

You will also need to update the methods:

- Obtain the numerator and denominator with  $field(.)$ .
- Replace the print method with a format method.
- Remove the print. fraction method with  $rm()$ .

list of() vectors require list elements to be the same type.

It can be created with list\_of(), or more easily converted to with as list of(). It behaves identically to new vctr().

vctrs::as\_list\_of(list(80, 70, 75, 50), .ptype = numeric())

<list\_of<double>[4]>  $[1]$ ] [1] 80  $\lceil$ [2]] [1] 70  $[$ [3]] [1] 75

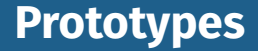

Notice the .ptype when we used as list of()?

ptype is shorthand for prototype, which is a size-0 vector.

Prototype attributes!

Prototypes contains all relevant attributes of the object, such as class, dimension, and levels of factors.

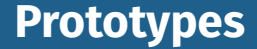

#### Obtain prototypes of a vector with  $vctrs$ : vec ptype().

vctrs::vec\_ptype(1:10)

integer(0)

```
vctrs::vec_ptype(rnorm(10))
```
numeric(0)

```
vctrs::vec_ptype(factor(letters))
```

```
factor()
Levels: a b c d e f g h i j k l m n o p q r s t u v w x y z
```

```
vctrs::vec_ptype(attendance)
```
<percent[0]> <sup>38</sup>

## **vctr, rcrd, or list\_of?**

#### \ Your turn!

What's better? The vctr type or list\_of?

## **vctr, rcrd, or list\_of?**

#### Your turn!

What's better? The vctr type or list\_of?

It depends! If your vector is based on. ..

- a single atomic vector (like percent) then vctr,
- two or more atomic vectors (like fraction), then rcrd,
- complicated objects (like lm), then list of.

### **That's it! You have created a new vector for R!**

### $\mathbf i$  Time to celebrate with a break!

Ask questions, try using your new vector in various ways.

While our new vectors looks pretty and fits right in with our tidy tibbles, it isn't very useful yet.

Adding features

Since vctrs is built upon S3, the same approach for creating generic functions and methods applies to vctrs.

While our new vectors looks pretty and fits right in with our tidy tibbles, it isn't very useful yet.

Adding features

Since vctrs is built upon S3, the same approach for creating generic functions and methods applies to vctrs.

However there are also some important **vector specific methods** which should be written to improve usability.

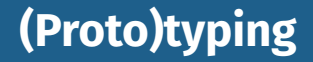

#### We saw earlier how R coerces vectors of different types.

c("desserts", 10)

[1] "desserts" "10"

 $c(p_i, 0L)$ 

[1] 3.14 0.00

c(-1, TRUE, FALSE)

 $\begin{bmatrix} 1 & -1 & 1 & 0 \end{bmatrix}$ 

 $c(1, Sys.Date())$ 

[1] 1 19850

When combining or comparing vectors of different types, R will (usually) *coerce* to the 'richest' type.

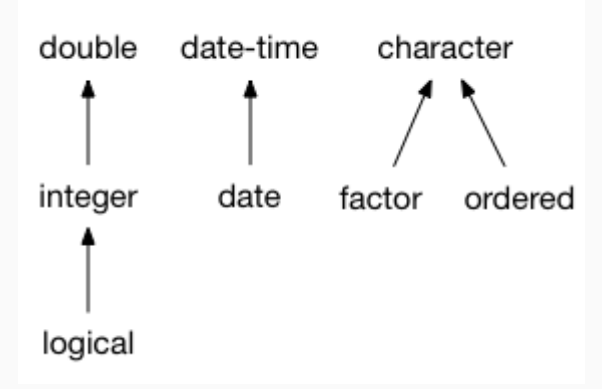

### vctrs doesn't make any assumptions about how to coerce your vector, and instead raises an error.

```
library(vctrs)
vec_c(attendance, 0.8)
library(vctrs)<br>vec_c(attendance, 0<br>Error in `vec_c()`:
```

```
Error in `vec_c()`:<br>! Can't combine `..1` <percent> and `..2` <double>.
```
### We can specify what the common ('richest') type is by writing vctrs::vec\_ptype2() methods.

```
#' @export
vec ptype2.percent.double \leq function(x, y, ...) {
  percent() # Prototype since this produces size-0
}
vctrs::vec_ptype2(attendance, 0.8)
```

```
<percent[0]>
```

```
vctrs::vec_ptype2(0.8, attendance)
```

```
Error:
! Can't combine `0.8` <double> and `attendance` <percent>.
```
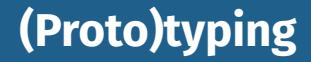

#### Common typing uses *double-dispatch*.

#### We need to define the common type in both directions.

```
#' @export
vec_p ptype2.double.percent \leq function(x, y, ...)percent() # Prototype since this produces size-0
}
vctrs::vec_ptype2(attendance, 0.8)
```
<percent[0]>

```
vctrs::vec ptype2(0.8, attendance)
```
<percent[0]>

#### Your turn!

### Write methods that define the common (proto)type between fraction and double as fraction -> double.

### Unfortunately c() from base R can't (yet) be changed to support double-dispatch with S3. Usually this isn't a problem,

c(attendance, attendance)

 $\epsilon$ percent $[8]$ 

[1] 80% 70% 75% 50% 80% 70% 75% 50%

c(attendance, 0.8)

<percent[5]> [1] 80% 70% 75% 50% 0.8%

#### but if your class isn't used in the first argument. ..

c(0.8, attendance)

- [1] 0.8 80.0 70.0 75.0 50.0
- ... your common (proto)type will be ignored!

### vctrs uses double dispatch when needed, and using vctrs::vec\_c() fixes many coercion problems in R.

vctrs::vec c(0.8, attendance)

 $\text{Spercent}[5]$ [1] 0.8% 80% 70% 75% 50% vctrs::vec\_c(1, Sys.Date())

Error in `vctrs::vec\_c()`: ! Can't combine `..1` <double> and `..2` <date>.

## **Double dispatch**

Double dispatch inheritence

Double dispatch in vctrs doesn't work with inheritance and so:

- NextMethod() can't be used
- Default methods aren't inherited/used.

## **Casting and coercion**

, Converting percentages

Notice earlier how combining percentages with numbers gave the incorrect result? This is because we haven't written a method for converting numbers into percentages.

The vctrs::vec\_cast() generic is used to convert/coerce ('cast') one type into another. Time to write more methods!

## **Casting and coercion**

```
vctrs::vec_cast() also uses double dispatch.
```

```
vec cast.double.percent \leq function(x, to, ...) {
  vec\_data(x)/100}
vec cast.percent.double \leq function(x, to, ...) {
  percent(x*100)
}
vec_cast(0.8, percent())
```
<percent[1]> [1] 80%

```
vec_cast(percent(80), double())
```
### With both vec  $ptype2()$  and vec cast() methods for percentages and doubles it is now possible to combine them.

vctrs::vec c(0.8, attendance)

<percent[5]>

[1] 80% 80% 70% 75% 50%

#### We can also use coercion to easily perform comparisons.

 $at$ tendance  $> 0.7$ 

#### [1] TRUE FALSE TRUE FALSE

## **Casting and coercion**

#### \ Your turn!

Write a method for casting from a fraction to a double. Does this work with as.numeric()?

### Methods also need to be written for math and arithmetic.

#### vec\_math() implements mathematical functions like

mean(attendance)

<percent[1]> [1] 68.75%

#### vec\_arith() implements arithmetic operations like

```
attendance + percent(0.1)
```

```
Error in `vec arith() :
! <percent> + <percent> is not permitted
```
Since attendance is a simple numeric, the default vec\_math method works fine. The default vec math function is essentially:

```
vec math.percent \leq function(.fn, .x, ...) {
  out <- vec_math_base(.fn, .x, ...)
  vec restore(out, .x)
}
```
<sup>1</sup> Apply the math to the underlying numbers Restore the percentage class

Unlike double dispatch in vec  $ptype2()$  and vec cast(), we currently need to implement our own secondary dispatch for vec arith().

```
vec_arith.percent <math>\leftarrow</math> function(op, x, y, ...) {
  UseMethod("vec_arith.percent", y)
}
vec arith.percent.default \leq function(op, x, y, ...) {
  stop_incompatible_op(op, x, y)
}
```
#### Then we can create methods for arithmetic.

```
vec arith.percent.percent \leq function(op, x, y, ...) {
 out <- vec_arith_base(op, x, y)
 vec restore(out, to = percent())
}
percent(40) + percent(20)
```
<percent[1]> [1] 60%

#### Then we can create methods for arithmetic.

```
vec_arith.percent.numeric < - function(op, x, y, ...)
 out <- vec_arith_base(op, x, vec_cast(y, percent()))
 vec restore(out, to = percent())
}
percent(40) + 0.3
```
<percent[1]> [1] 70%

```
0.3 + percent(40)
```
Error in `vec arith() : ! <double> + <percent> is not permitted

#### Then we can create methods for arithmetic.

```
vec_arith.numeric.percent <- function(op, x, y, ...) {
 out <- vec_arith_base(op, vec_cast(x, percent()), y)
 vec restore(out, to = percent())
}
percent(40) + 0.3
```
<percent[1]> [1] 70%

 $0.3 + percent(40)$ 

<percent[1]> [1] 70%

### **Math and arithmetic**

### Your turn!

Add support for math and arithmetic for the fraction class.

*Hint: cast your fraction to a double and then use the base math/arith function, returning a double is fine*.

*Finished early?* Try to extend vec\_arith() so that it retains the fraction class for  $+$ ,  $-$ ,  $*$ ,  $\prime$  operations.